## Package 'websocket'

August 8, 2019

Version 1.1.0

Title 'WebSocket' Client Library

Description Provides a 'WebSocket' client interface for R. 'WebSocket' is a protocol for low-overhead real-time communication: <https://en.wikipedia.org/wiki/WebSocket>.

License GPL-2

Encoding UTF-8

LazyData true

ByteCompile true

Imports Rcpp, R6, later

LinkingTo Rcpp, BH, AsioHeaders

SystemRequirements GNU make, OpenSSL >= 1.0.1

RoxygenNote 6.1.1

Collate 'RcppExports.R' 'websocket.R'

Suggests testthat, knitr, rmarkdown

VignetteBuilder knitr

NeedsCompilation yes

Author Alan Dipert [aut, cre], Barbara Borges [aut], Winston Chang [aut], Joe Cheng [aut], RStudio [cph], Peter Thorson [ctb, cph] (WebSocket++ library), René Nyffenegger [ctb, cph] (Base 64 library), Micael Hildenborg [ctb, cph] (SHA1 library), Aladdin Enterprises [cph] (MD5 library), Bjoern Hoehrmann [ctb, cph] (UTF8 Validation library)

Maintainer Alan Dipert <alan@rstudio.com>

Repository CRAN

Date/Publication 2019-08-08 21:20:02 UTC

### <span id="page-1-0"></span>R topics documented:

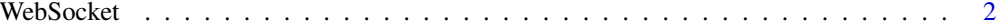

#### **Index** [5](#page-4-0). The second state of the second state of the second state of the second state of the second state of the second state of the second state of the second state of the second state of the second state of the second

#### WebSocket *Create a WebSocket client*

#### Description

```
WebSocket$new(url,
 protocols = character(0),headers = NULL,
 autoConnect = TRUE,
 accessLogChannels = c("none"),
 errorLogChannels = NULL,
 maxMessageSize = 32 \times 1024 \times 1024)
```
#### Arguments

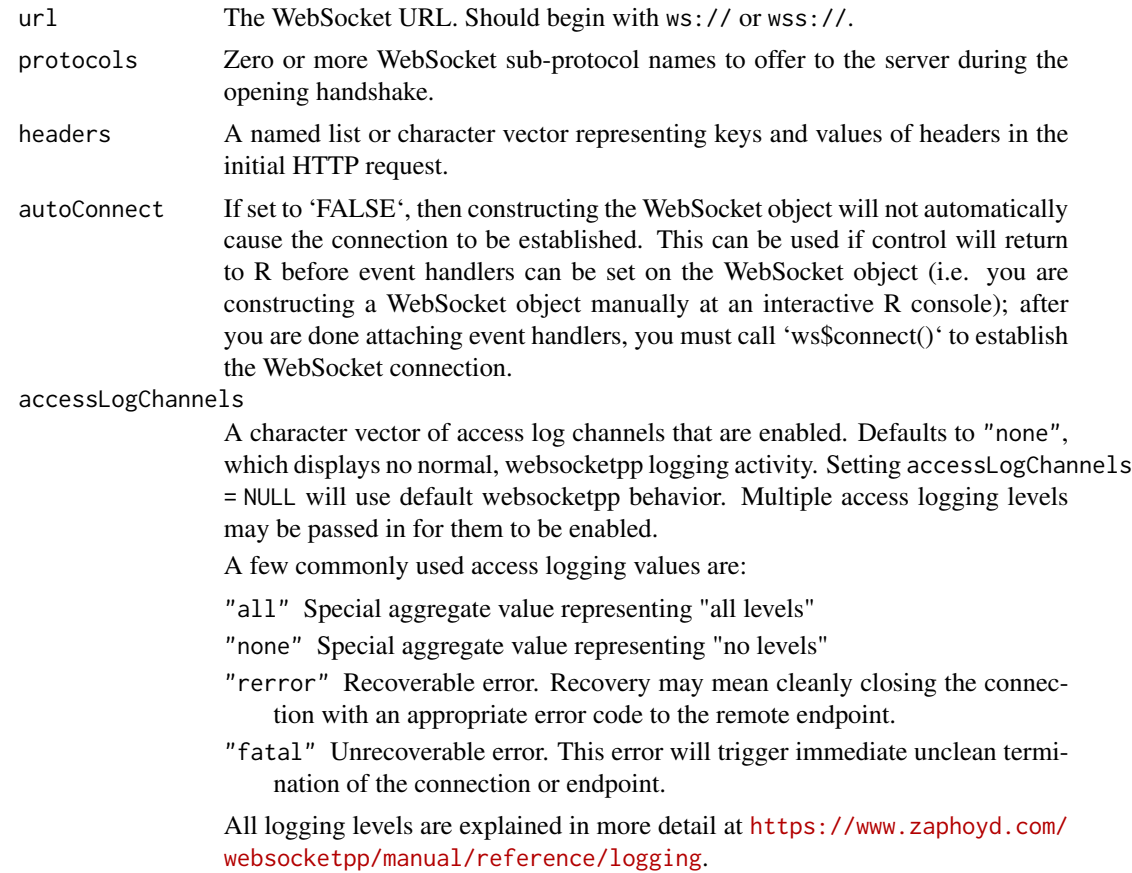

#### WebSocket 3 3

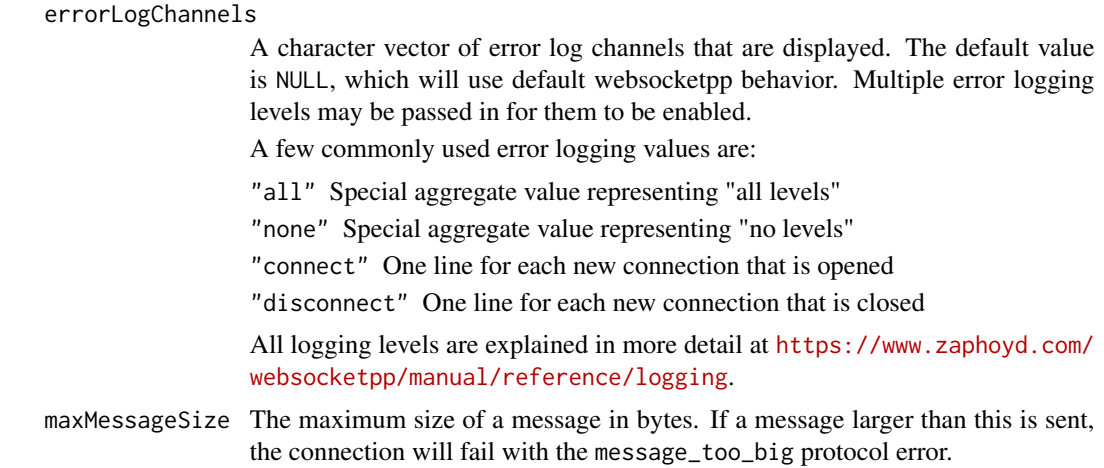

#### Details

A WebSocket object has four events you can listen for, by calling the corresponding 'onXXX' method and passing it a callback function. All callback functions must take a single 'event' argument. The 'event' argument is a named list that always contains a 'target' element that is the WebSocket object that originated the event, plus any other relevant data as detailed below.

- onMessage Called each time a message is received from the server. The event will have a 'data' element, which is the message content. If the message is text, the 'data' will be a one-element character vector; if the message is binary, it will be a raw vector.
- onOpen Called when the connection is established.
- onClose Called when a previously-opened connection is closed. The event will have 'code' (integer) and 'reason' (one-element character) elements that describe the remote's reason for closing.
- onError Called when the connection fails to be established. The event will have an 'message' element, a character vector of length 1 describing the reason for the error.

Each 'onXXX' method can be called multiple times to register multiple callbacks. Each time an 'onXXX' is called, its (invisible) return value is a function that can be invoked to cancel that particular registration.

- A WebSocket object also has the following methods:
- connect() Initiates the connection to the server. (This does not need to be called unless you have passed 'autoConnect=FALSE' to the constructor.)
- send(msg) Sends a message to the server.
- close() Closes the connection.
- readyState() Returns an integer representing the state of the connection.
	- 0L: Connecting The WebSocket has not yet established a connection with the server.
	- 1L: Open The WebSocket has connected and can send and receive messages.
	- 2L: Closing The WebSocket is in the process of closing.
	- 3L: Closed The WebSocket has closed, or failed to open.
- setAccessLogChannels(channels) Enable the websocket Access channels after the websocket's creation. A value of NULL will not enable any new Access channels.
- setErrorLogChannels(channels) Enable the websocket Error channels after the websocket's creation. A value of NULL will not enable any new Error channels.
- clearAccessLogChannels(channels) Disable the websocket Access channels after the websocket's creation. A value of NULL will not clear any existing Access channels.
- clearErrorLogChannels(channels) Disable the websocket Error channels after the websocket's creation. A value of NULL will not clear any existing Error channels.

#### Examples

```
## Only run this example in interactive R sessions
if (interactive()) {
# Create a websocket using the websocket.org test server
ws <- WebSocket$new("ws://echo.websocket.org/")
ws$onMessage(function(event) {
 cat("Client got msg:", event$data, "\n")
})
ws$onClose(function(event) {
 cat("Client disconnected\n")
})
ws$onOpen(function(event) {
 cat("Client connected\n")
})
# Try sending a message with ws$send("hello").
# Close the websocket with ws$close() after you're done with it.
}
```
# <span id="page-4-0"></span>Index

WebSocket, [2](#page-1-0)